## **Umsetzungsantrag Informations-, Kommunikations- und Medientechnik ( IuK )**

**Dieses Formularist vollständig undelektronischauszufüllen,handschriftlichzuunterschreiben und dem URMZ zu übersenden Version 1.0** 

## **Hardware**

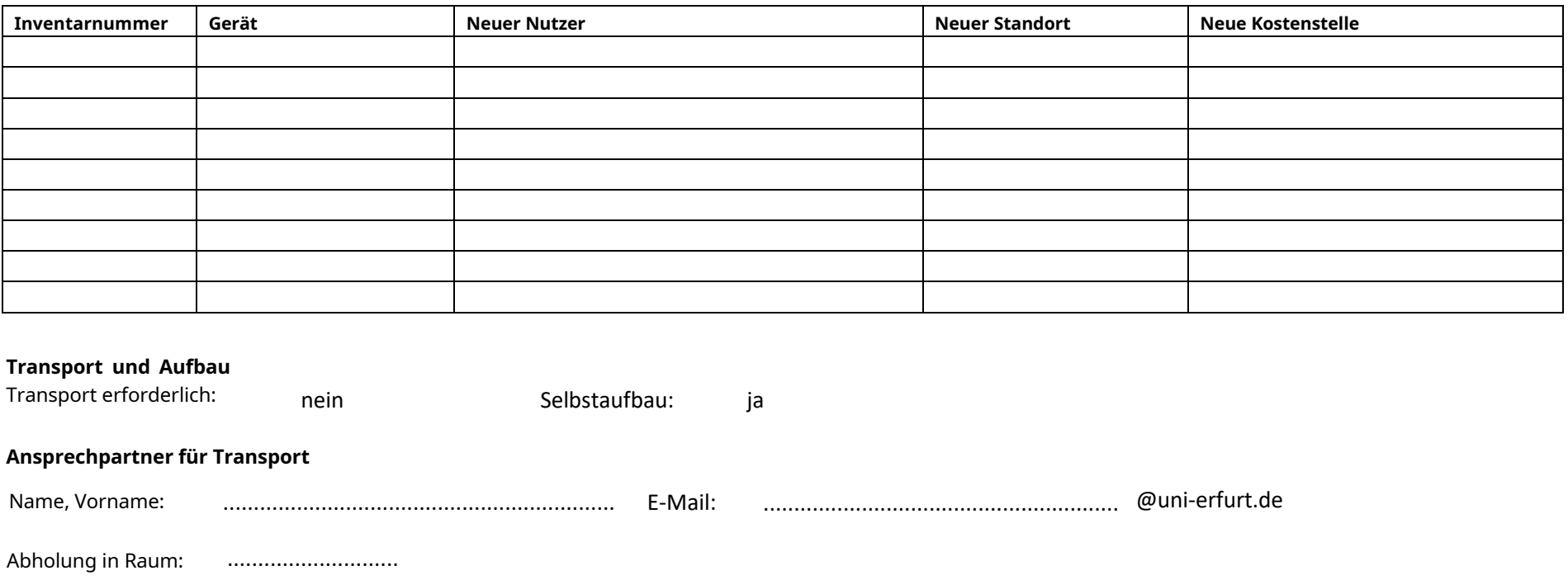

## **Lizenzpflichtige Software**

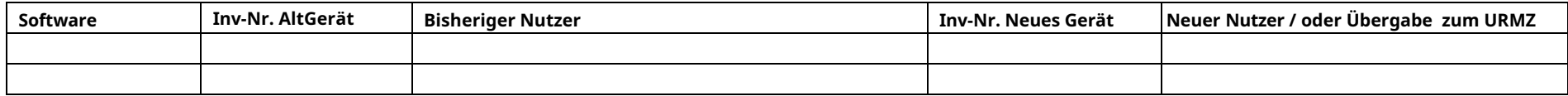

…………………………………… ………………………..…………………………………………… …………………………………………………………………….. …………………………………

Neuer Nutzer (Unterschrift)

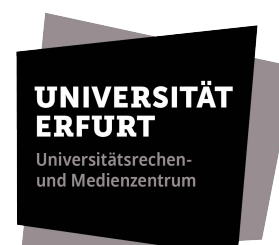

**Anlage 3**

## **Hinweise :**

Alle Umsetzungen von IT-Technik, Medientechnik und lizenzpflichtiger Software sind dem URMZ über dieses Formular anzuzeigen. Dies betrifft auch die Umsetzung innerhalb einer Kostenstelle sowie die Umsetzung ins URMZ zur Verschrottung.

Der Umsetzungsantrag ist vom Inventarverwalter des Bereiches zu stellen.

Nach Eingang des Umsetzungsantrags informiert das URMZ

D4 => wegen Transport

D3 => Inventarverwaltung

Beim Ausräumen von Gebäuden und Räumen ist D4 berechtigt, sämtliche Technik ins URMZ umzusetzen.